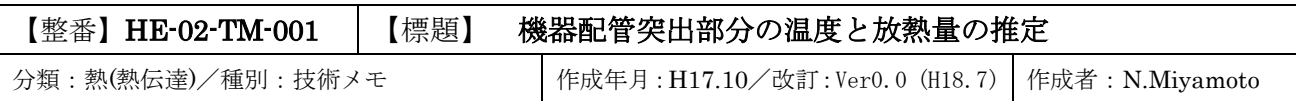

 $\triangle 6$  枚

1

1. はじめに

保温された機器や配管の支持部分(サドル,レグ,etc)やマンホールなどは外につきでているため、通常、 放熱によって本体よりも金属温度が下がっていることが多い。ここでは、この突出部分の平均温度と 放熱量の略値を簡易的に推算する方法を例示する。

#### 2. 計算モデル

計算モデルを下図に示す。基本的には円筒胴から突出した一次元モデルとし、内部断熱構造と外部 断熱構造の2つを考える。面区間 1~2 では放熱はないものとする。

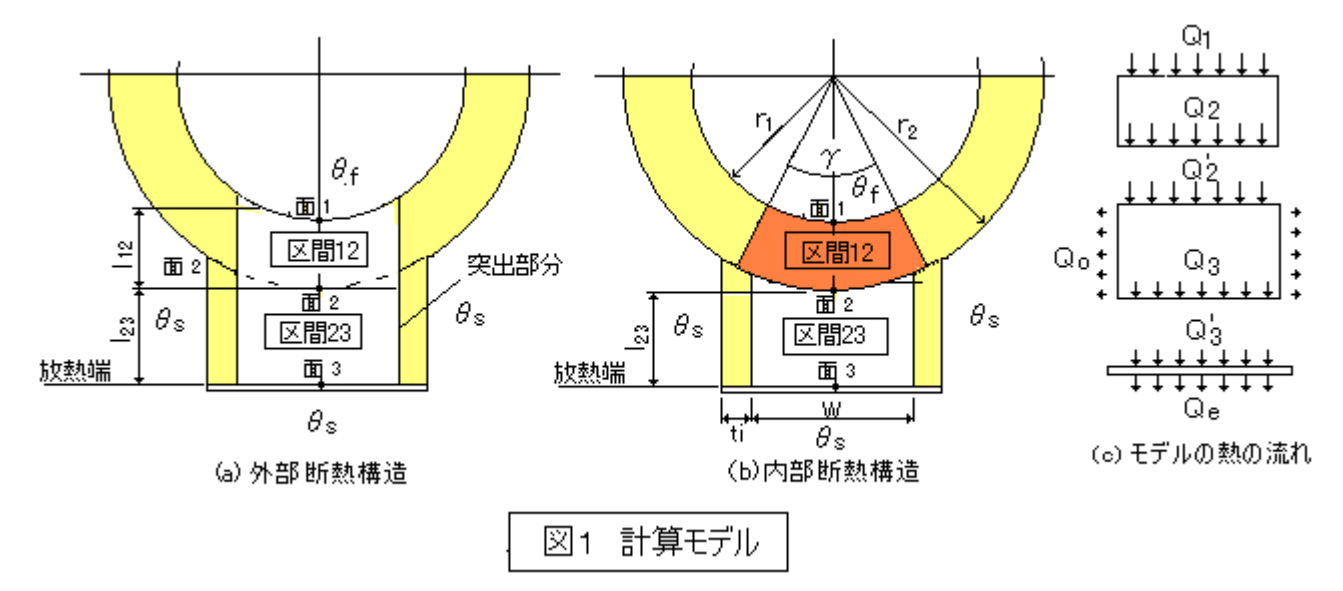

# 3.推算式

突出部分の伝熱関係は次のマトリックス式で表される。

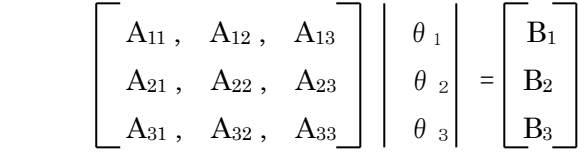

この式を解いて、各面の温度が得られる(1)。

 θ<sup>1</sup> = D<sup>1</sup> /D 、θ2=D<sup>2</sup> /D 、θ3=D<sup>3</sup> /D -------------------------------------------------(1)  $D = (A_{11}A_{22}A_{33} + A_{12}A_{23}A_{31} + A_{13}A_{21}A_{32}) - (A_{13}A_{22}A_{31} + A_{21}A_{12}A_{33} + A_{11}A_{32}A_{23})$  $D_1 = (B_1A_{22}A_{33}+A_{12}A_{23}B_3+A_{13}B_2A_{32})-(A_{13}A_{22}B_3+B_2A_{12}A_{33}+B_1A_{23}A_{32})$  $D_2 = (A_{11}B_2A_{33}+B_1A_{23}A_{31}+A_{13}A_{21}B_3) - (A_{13}B_2A_{31}+B_1A_{21}A_{33}+A_{11}A_{23}B_3)$  $D_3 = (A_{11}A_{22}B_3 + A_{12}B_2A_{31} + B_1A_{21}A_{32}) - (B_1A_{22}A_{31} + A_{12}A_{21}B_3 + A_{11}B_2A_{32})$ ここで、外部断熱構造では、  $A_{11}=(\alpha_{1}S_{1}+\lambda_{12}S_{12}/l_{12}), A_{12}=-\lambda_{12}S_{12}/l_{12}, A_{13}=0$  $A_{21} = \lambda_{12}S_{12}/l_{12}$ ,  $A_{22} = -(\lambda_{12}S_{12}/l_{12} + \lambda_{23}S_{23}/l_{23} + \alpha_{0}S_{0}/2)$ ,  $A_{23} = (\lambda_{23}S_{23}/l_{23} - \alpha_{0}S_{0}/2)$  $A_{31}= 0,$   $A_{32}= \lambda_{23}S_{23}/l_{23},$   $A_{33}= -(\alpha_{e}S_{e}+\lambda_{23}S_{23}/l_{23})$  一方 内部断熱構造では、

 $A_{11}=\{\alpha_fS_f+\lambda_{12}\gamma_b/\ln(r_2/r_1)\}\, ,\ \ A_{12}=-\lambda_{12}\gamma_b/\ln(r_2/r_1)\, ,\ \ A_{13}=0$  $A_{21} = \lambda_{12} \gamma b / \ln(r_2/r_1), A_{22} = -\{\lambda_{12} \gamma b / \ln(r_2/r_1) + \lambda_{23} S_{23}/l_{23} + \alpha_0 S_0/2\}, A_{23} = (\lambda_{23} S_{23}/l_{23} - \alpha_0 S_0/2)$  $A_{31}=0$ ,  $A_{32}=\lambda_{23}S_{23}/l_{23}$ ,  $A_{33}=-(\alpha_{e}S_{e}+\lambda_{23}S_{23}/l_{23})$  $B_1 = \alpha_f S_f \theta_f,$   $B_2 = -\alpha_0 S_0 \theta_s,$   $B_3 = -\alpha_e S_e \theta_s$ 

 $\theta_i=$ 各面の温度(℃)、 $\theta_f=$ 内部流体温度(℃)、 $\theta_s=$ 周囲温度(℃)  $\alpha$   $_f$ =入熱面の熱伝達係数(kcal/m<sup>2</sup>hr℃)、 $\alpha$ <sub>0</sub>=区間 23 放熱面の熱伝達係数(kcal/m<sup>2</sup>hr℃)、 αe= 放熱端面の熱伝達係数(kcal/m2hr℃)、λij=区間 ij の熱伝導率(kcal/mhr℃),  $S_{ii} = \boxed{\text{X}}$ 間 ij の熱通過断面積 $(m^2)$ 、 $l_{ii} = \boxed{\text{X}}$ 間長 $(m)$ 、 r1=断熱層内半径(m)、r2=断熱層外半径(m)、b=突出部分の奥行き幅(m)  $\gamma = \lambda$ 熱角度 $(\bar{\tau}, \bar{\nu}, \bar{\nu}) = 2 \sin^{-1} \{0.5(W+t_i)/r_2\}$ 、ti=突出部断熱厚さ(m)、W=突出部横幅(m) S<sup>f</sup> = 流体側入熱面の面積(m2)、So=区間 23 の放熱面積(m2)、Se=放熱端面の面積(m2)、 サフィックス i=面番号(1,2,3)、ij=区間(12,23) (Sij及び Soについては例題の図を参照のこと)

放熱量は次式によりもとめる。

$$
Q_{out} = Q_0 + Q_e = \alpha_0 S_0 \left( \left( \theta_2 + \theta_3 \right) / 2 - \theta_s \right) + \alpha_e S_e \left( \theta_3 - \theta_s \right) \text{ [1] } (2)
$$

1. 例 題

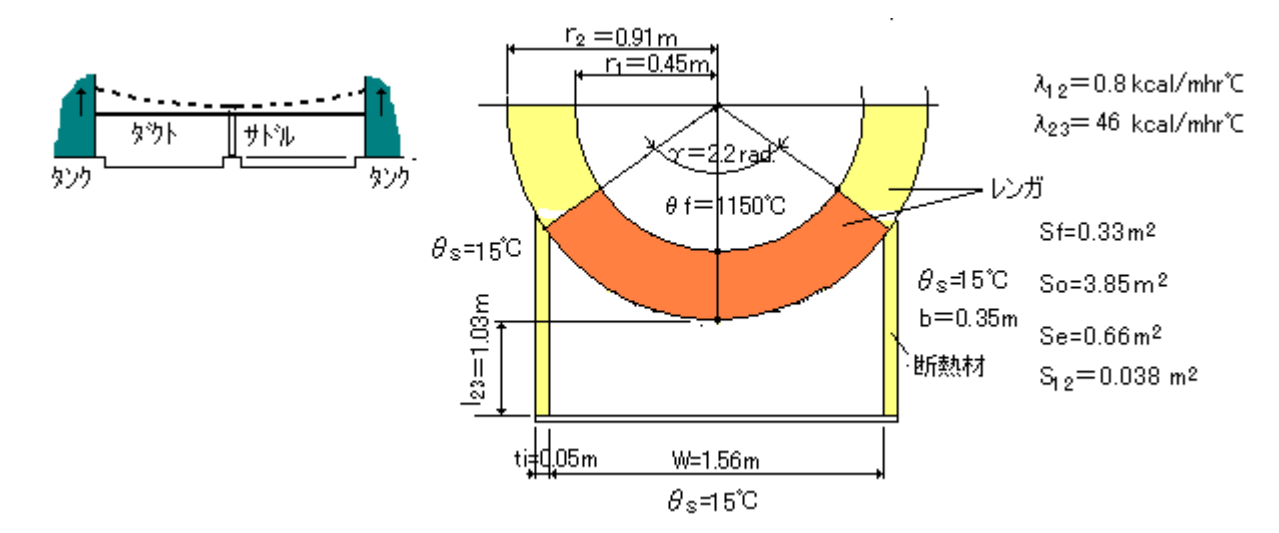

タンクータンク間を連絡する外径 Φ1800 の高温ダクトがある。運転にいると熱膨張によってタンクが 上方向に移動する(上図点線)。もしダクトを支持している自由サドルが同じように膨張してくれれば ダクト応力ママもサドル支持力もかわらないが、タンクに比べサドルの温度は低くサドルが浮き勝手に なって支持力の低下はさけられない。どの程度、低下するかをみるためサドル温度を略算してみたい。 \*\*\*\*\*\*\*\*\*\*\*\*\*\*\*\*\*\*\*\*\*\*

まず、各熱伝達係数をもとめる。入熱面の熱伝達係数αfは次式により推定される。

 $\alpha = \lambda$  Nu/d = ( $\lambda$ /d){0.023(vd/ $\nu$ )<sup>0.8</sup>Pr<sup>0.4}</sup> as 乱流境界

 $=(0.073/0.9)$  x0.023x {16x0.9/(2.1x10<sup>-4</sup>) } 0.8x0.730.4

 $=12.2$  kcal/m<sup>2</sup>hr°C

- 但し v=流速 16m/s (from 流れ解析)、d=管径 0.9m、v =動粘度 2.1x10<sup>-4</sup> m<sup>2</sup>/s、 Pr=プラントル数 0.73、 λ=ガス熱伝導率 0.073 kcal/mhr℃ (as Air)
- 面 2~3 区間放熱面の熱伝達係数αoは、保温層を考えて  $\alpha_0=1/(1/\alpha_s+t_i/\lambda_i+t_o/\lambda_m)$ ここで  $\alpha_s = \frac{1}{2}$ 面の熱伝達係数 ---ここでは 15 Kcal /m<sup>2</sup>hr<sup>°</sup>C λ<sup>i</sup> =断熱材の熱伝導率 ---ここでは 0.04 Kcal /mhr℃ λm=板金の熱伝導率 ---ここでは 46 Kcal/mhr℃ ti=断熱材厚さ(0.05m)、to=板金厚さ(0.0003m) 従って、αo=1/(1 /15+0.05/0.04+0.0003/46)=1/1.3166=0.76 Kcal /m2hr℃

放熱端面の熱伝達係数(熱通過率)αeは

$$
\alpha e = \eta / [1/\alpha s + (t b / \lambda b)]
$$
  
\n
$$
\alpha s = \text{表示} \otimes \text{?k} \text{ (Kcal/m²hr}^c) \cdots \text{'}\n \text{'}\n \text{C} \text{ (Kcal/m²hr}^c)
$$
\n
$$
\alpha s = \text{和の熱伝達係数} \text{ (Kcal/m²hr}^c) \cdots \text{'}\n \text{'}\n \text{'}\n \text{C} \text{ (Kcal/m²hr}^c)
$$
\n
$$
\alpha b = \text{K} \text{K} \text{ (Kcal/m²hr}^c) \cdots \text{'}\n \text{'}\n \text{
$$

#### マトリックスパラメータは

A<sub>11</sub>={
$$
\alpha
$$
 sSr+  $\lambda$  12  $\gamma$  b/ln(r<sub>2</sub>/r<sub>1</sub>)} = 12. 2x0. 33 + 0. 80x2. 2x0. 35/0. 7 = 4. 906  
\nA<sub>12</sub> = -  $\lambda$  12  $\gamma$  b/ln(r<sub>2</sub>/r<sub>1</sub>) = -0. 8x2. 2x0. 35/0. 7 = -0. 88  
\nA<sub>21</sub> =  $\lambda$  12  $\gamma$  b/ln(r<sub>2</sub>/r<sub>1</sub>) = 6. 91x2. 2x0. 35/0. 7 = 0. 88  
\nA<sub>22</sub> = -{ $\lambda$  12  $\gamma$  b/ln(r<sub>2</sub>/r<sub>1</sub>) +  $\lambda$  23S<sub>23</sub>/l<sub>23</sub> +  $\alpha$  sS<sub>0</sub>/2} = - (0.88 + 46x0.038/1.03 + 0.76x3.85/2) = -4.04  
\nA<sub>23</sub> = ( $\lambda$  23S<sub>23</sub>/l<sub>23</sub> -  $\alpha$  sS<sub>0</sub>/2) = 46x0.038/1.03 - 0.76x3.85/2 = 0.234  
\nA<sub>32</sub> =  $\lambda$  23S<sub>23</sub>/l<sub>23</sub> = 46x0.038/1.03 = 1.697  
\nA<sub>33</sub> = -( $\alpha$  eS<sub>e</sub> +  $\lambda$  23S<sub>23</sub>/l<sub>23</sub>) = -(7.47x0.66 + 1.697) = -6.63  
\nB<sub>1</sub> =  $\alpha$  fS<sub>f</sub>  $\theta$  f = 12. 2x0. 33x1150 = 4629. 9  
\nB<sub>2</sub> = - $\alpha$  sS<sub>0</sub>  $\theta$  s = -0. 76x3. 85x15 = -43. 8

$$
D = (A_{11}A_{22}A_{33} + A_{12}A_{23}A_{31} + A_{13}A_{21}A_{32}) - (A_{13}A_{22}A_{31} + A_{21}A_{12}A_{33} + A_{11}A_{32}A_{23})
$$
  
= (4. 906x - 4. 04x - 6. 63 + 0 + 0) - (0 + -0. 88x0. 88x - 6. 63 + 4. 906x1. 697x0. 234)  
= 131. 41 - 7. 08 = 124. 33

 $D_1 = \{(B_1A_{22}A_{33} + A_{12}A_{23}B_3 + A_{13}B_2A_{32}) - (A_{13}A_{22}B_3 + B_2A_{12}A_{33} + B_1A_{23}A_{32})\}$  $=$ {(4629.9x-4.04x-6.63+-0.88x0.234x-73.95)  $-(0+-43.89x-0.88x-6.63+4629.9x0.234x1.697) = (124028-1582)=122446$  $\theta$ <sub>1</sub>=122446/124.33=985 °C

 $D_2 = \{(A_{11}B_2A_{33}+B_1A_{23}A_{31}+A_{13}A_{21}B_3)-(A_{13}B_2A_{31}+B_1A_{21}A_{33}+A_{11}A_{23}B_3)\}$ 

 $=\{(4.906x-43.89x-6.63)-(0+4629.9x0.88x-6.63+4.906x0.234x-73.95)\}$ 

=1427.6+27097.6=28525.2

 $\theta_2=28525.2/124.33=229.5^{\circ}\text{C}$ 

 $D_3 = (A_{11}A_{22}B_3 + A_{12}B_2A_{31} + B_1A_{21}A_{32}) - (B_1A_{22}A_{31} + A_{12}A_{21}B_3 + A_{11}B_2A_{32})$ 

 $=\{(4,906x-4,04x-73,95+4629,9x0,88x1,697)-(-0.88x0,88x-73,95+4,906x-43,89x1,697)$ 

 $=8379.8+308=8687.8$ 

 $\theta$ <sub>3</sub>=8687.8/124.33=69.9℃

放熱量は次のようになる。

Q out = Q o + Q e =  $\alpha$  o  $S_0$ { $(\theta_2 + \theta_3)/2 - \theta_8$ } +  $\alpha$  e S e  $(\theta_3 - \theta_8)$ 

 $=0.76x3.85x\{(229.5+69.9)/2-15\}+7.47x0.66x(69.9-15)=394+270.7=664.7Kcalhr$ 一方、ダクトからの入熱量は

 $Qin=12.2x0.33x(1150-985)=664.3$  Kcal/hr ほぼ、入熱量と放熱量はバランスしている。

### < 解 説 >

- 1. 一般に機器や配管についた突出部分の温度低下や放熱量が問題になることは少ないが、例えば 設備の放熱量の多寡や例題のような熱膨張などが問題になり、突出部分の伝熱計算が必要になる ことはある。その場合、FEM などで伝熱解析するに越したことはないが、手間と時間がかかる。もし 略値で良いなら、本 TS のような簡易計算でも十分用が足りるのではないか?
- 2. 図 1 の(C)に熱の流れを仮定しており、区間 12 ではサイドから流入する熱量は無視している。実際は 区間 12 の両側は完全な断熱境界とならないのでこの仮定は素から無理があるが、突出し部分の外部 放熱が少ない間は、仮定として十分成立すると思われる。なお、例題では放熱量が大きく仮定としては 無理がある。ただ、突出し部の平均温度は低め、放熱量は高めで、この例では安全側になっている。
- 3.(1)、(2)式の導入を以下に示す。図1の計算モデル参照のこと。

外部断熱構造では、各熱量は次の通り。

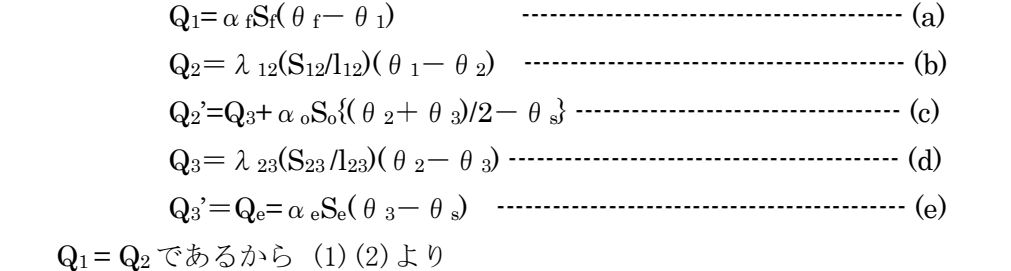

 {αfSf+λ12(S12/l12)}θ1-λ12(S12/l12)θ2=αfSfθ<sup>f</sup> -----------------------(f) Q<sub>2</sub>=Q<sub>2</sub>'=Q<sub>3</sub>+Q<sub>0</sub>であるから(2)~(3)より

 $\lambda_{12}(S_{12}/l_{12})\theta_1-\{\lambda_{12}(S_{12}/l_{12})+\lambda_{23}(S_{23}/l_{23})+(\alpha_{9}S_{9}/2)\theta_2+\{\lambda_{23}(S_{23}/l_{23})-\alpha_{9}S_{9}/2\}\theta_3=-\alpha_{9}S_{9}\theta_8$ 

----------------------(g)

Q3=Q3'であるから(4)(5)より

 λ23(S23/l23)θ2-{λ23(S23/l23)+αeSe}θ3=-αeSeθ3 ------------------(h) 未知数θ1、θ2、θ<sup>3</sup> は、(6)(7)(8)の 1 次式を連立させて得られる。ここでは、マトリクス式として θ1、θ2、θ3を求める。また、放熱量は(Qo+Qe)となる。

内部断熱構造では、面区間 1~2 で、円環の曲率の影響がでるので

 $Q_2 = bx(\gamma/2\pi)x^2\pi \lambda_{12}(\theta_1-\theta_2)/ln(r_2/r_1) = \lambda_{12}\{\gamma b/ln(r_2/r_1)\} (\theta_1-\theta_2)$  下線部分がテキストなど(1)に示される単位長さ/全周当たりの通過熱量である。Q2はこれに長さbと 伝熱の角度γ(ラジアン)の割合(γ/2π)を乗じたものになる。従って、上記の式の【λ12(S12/l12)】を 【{γb/ln(r2/r1)}】に置き換えることで連立一次式がえられる。

 $\{\alpha_f S_f + \{\lambda_{12} \gamma b / \ln(r_2 / r_1)\}\}\theta_1 - \{\lambda_{12} \gamma b / \ln(r_2 / r_1)\}\theta_2 = \alpha_f S_f \theta_f$  --------------------------- (f')  ${\lambda_{12\gamma}}$  b /ln(r<sub>2</sub>/r<sub>1</sub>)}  $\theta_1 - {\lambda_{12\gamma}}$  b/ln(r<sub>2</sub>/r<sub>1</sub>)} +  $\lambda_{23}(S_{23}/I_{23}) + (\alpha_0S_0/2){\theta_2}$  +{λ23(S23/l23)-αoSo/2}θ3=-αoSoθ<sup>s</sup> -----------------------(g') λ23(S23/l23)θ2-{λ23(S23/l23)+αeSe}θ3=-αeSeθ3 --------------------------(h')

- $4.$ 次に各パラメータについて。入熱面の熱伝達係数 $\alpha_f$ は内部流れの壁面境界層の平均境膜係数である。 テキストでは、管内流れについて、次式で得られる。
	- 層流では  $\alpha$  f=4.363(λ/d) 乱流では  $\alpha_f = \lambda$  Nu/d = ( $\lambda$ /d){0.023(vd/ $\nu$ )<sup>0.8</sup>Pr<sup>0.4}</sup>
		- ここで、αf =入熱面の熱伝達係数(Kcal /m<sup>2</sup>hr℃)、
			- $v =$ 流体流速(m/s)、d=管内径(m)、ν=動粘度 (m<sup>2</sup>/s)、Pr=プラントル数、
			- λ=流体熱伝導率(Kcal/mhr℃)

2~3区間の放熱面の熱伝達係数(熱通過率)α。は断熱層の熱伝導と断熱表面の自然対流を考慮して  $\alpha_0=1/(1/\alpha_s+t_i/\lambda_i+t_o/\lambda_m)$  平板として

ここで αo= 放熱面の熱伝達係数( Kcal /m2hr℃ )

- $\alpha$  s = 表面の熱伝達係数(Kcal /m<sup>2</sup>hr℃) --- (風速/温度差依存)
- λ<sup>i</sup> =断熱材の熱伝導率(Kcal/mhr℃)、λm=板金の熱伝導率(Kcal/mhr℃)
- $t_i =$ 断熱材厚さ $(m)$ 、 $t_0 =$ 板金厚さ $(m)$ 、

 放熱端面の熱伝達係数(熱通過率)αeは突出部の端面からの放熱の形態による。断熱層で被覆されて いるなら、上記のαoと同じような式になる。断熱層がなく底板が露呈しているときは、

 $\alpha_e = \eta / [1/\alpha_s + (t_b/\lambda_b)]$  <これを(底板の面積)x(温度差)に乗じて放散熱量とする> ここで α= 放熱端面の熱伝達係数(Kcal /m<sup>2</sup>hr℃)、αs = 表面の熱伝達係数(Kcal /m<sup>2</sup>hr℃)、  $\lambda_b$ =底板の熱伝導率 (Kcal /mhr℃)、tb=底板厚さ(m)

 $\eta=$ 放熱効率(断面  $\mathrm{S}_{23}$ は  $\mathrm{Se}$  に広がるが底板の温度にはむらがあるので係数で補正 するもの。突出物と底板の構造にもよるが 0.5~0.75 程度)

そのほか直接鋼材に敷かれる場合などあるが、環境温度までの伝熱工程を考えて適宜設定する。

- 6.ここでは運用が少しややこしくなるので用いていないが、突出部の伝熱計算は、テキストなどに
	- 見られる棒材の 1 次元伝熱式(2)を応用しても可能である。参考のため式を記しておく。
	- (a) 棒材の長さ方向温度分布
		- $t_x=t_s+(t_0-t_s)[\cosh{m(1-x)}+(\alpha/\lambda/m)\sinh{m(1-x)}]/\cosh{m(1+(\alpha/\lambda/m)\sinh{m(1)}})$
	- (b) 棒材の末端の温度
		- $t_1=t_s+(t_0-t_s)/[\cosh(m1)+(\alpha/\lambda/m)\sinh(m1)]$
	- (c) 放熱量
		- $Q_s = \lambda \operatorname{Sm}(t_0 ts) \left[ \frac{\alpha}{\alpha + n} + \tanh(m_1) \right] / \frac{1 + \alpha}{\alpha + n} \operatorname{anh}(m_1)$ 
			- ここで tx=始点からxの位置における棒の温度(℃)
				- t1=棒材の末端温度(℃)
				- Qs=棒からの放熱量(kcal/hr)
				- m=ビオ数= $(\alpha 1p/\lambda /S)^{0.5}$
				- λ=棒材の熱伝導率 (kcal/mhr℃)
				- $\alpha =$ 棒材表面の熱伝達率(kcal/m<sup>2</sup>hr℃)
				- lp=棒断面の周囲長さ(m)
- S=熱通過断面積 $\rm (m^2)$ 、1=棒長さ $\rm (m)$ 
	- to=始点温度(℃)、 ts=周囲温度(℃)

なお、棒材となっているが、長手方向に同じ断面積/周囲長さをもつ材料であればどんな材料でもよい。 また、棒材表面の熱伝達係数は一率としているが、例えば、棒材末端の熱伝達係数が異なるときは テキスト(2)の例題 1.24 で

 $\theta$   $_{\mathrm{x=0}}$ =  $\mathrm{c_{1}}$ +  $\mathrm{c_{2}}$   $_{\mathrm{x}}$   $_{\mathrm{m}}$  (c<sub>1</sub>e<sup>ml</sup>)=-( $\alpha$  <sub>b</sub>/ $\lambda$ )(c $_{1}$ e<sup>ml</sup> +c $_{2}$ e $^{-}$ ml) (ここで $\alpha$   $_{\mathrm{b}}$ =末端熱伝達係数) の2つの式より、積分定数  $c_1 \geq c_2$ を求めて  $t_x$ 、 $t_1$ 、 $Q_s$ を求めればよい。

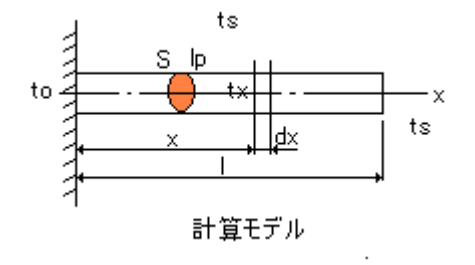

## 参考文献)

- (1) 定方「建設技術者のためのマトリクス入門」(理工図書)
- (2) 槌田、山崎、前沢「伝熱工学演習」(学献社)